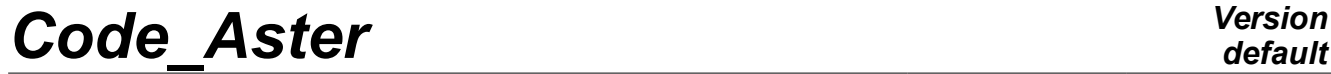

*Responsable : COURTOIS Mathieu Clé : U4.92.01 Révision :*

*default Titre : Procédure TEST\_RESU Date : 05/12/2017 Page : 1/12 7ab191538a67*

## **Procedure TEST\_RESU**

## **1 Goal**

To compare a value extracted from a structure of data with a value of reference provided by the user.

This order makes it possible to test a digital value: entirety, reality or complex extracted from a concept already calculated. Today, one can test a component of one cham no or of one cham elem, a component of a field extracts from one result, a parameter of one result, a 'total' value extracted from a field or contents from an unspecified object from a concept user.

The procedure writes a conventional message then:

- "OK"(if it is good),
- "NOOK"(if not).

follow-up of the found value, the value of reference and percentage of error. Systematically, a value of nonregression is checked, and when that is possible, an analytical value of reference, coming from an external source or another calculation with Code\_Aster.

Orders TEST\_FONCTION [U4.92.02] and TEST\_TABLE [U4.92.03] allow to test the values extracted from the functions and the tables.

*Titre : Procédure TEST\_RESU Date : 05/12/2017 Page : 2/12 Responsable : COURTOIS Mathieu Clé : U4.92.01 Révision :*

*7ab191538a67*

## **2 Syntax**

TEST\_RESU **(** ♦ / CHAM\_NO= (\_F ( ♦ CHAM\_GD = chno, [cham\_no] / TYPE TEST =  $/$  'SOMM ABS', / 'SOMM',  $/$  'MAX',  $/$  'MIN',  $\Diamond$  NOM CMP = ncmp, [K8]  $/ \bullet$  GROUP NO = grno, [group no]  $\bullet$  NOM CMP = nomcmp, [K8]  $\sqrt[3]{\text{LEGEND}} = \text{legend},$  [K16] # See definition of the value of reference ),) / CHAM\_ELEM= (F ( ♦ CHAM\_GD = chel, [cham\_elem] / TYPE TEST =  $/$  'SOMM ABS',  $\sqrt{SOMM'}$ ,  $/$  'MAX',  $/$  'MIN',  $\Diamond$  NOM CMP = ncmp, [K8]  $/ \bullet$  GROUP MA = gma1 , [group ma]  $/$  NOT = nupoint,  $[I]$ / GROUP NO = grno, [group no]  $\Diamond$  SOUS POINT = nusp,  $\bullet$  NOM  $CMP$  = nomcmp, [K8]  $\sqrt[6]{\text{LEGEND}} = \text{legend},$  [K16] See definition of the value of reference ),), /  $CARTE = (F \leftrightarrow CHAM GD = chel,$  [chamelem]  $\bullet$  NOM CMP = nomcmp, [K8]  $\bullet$  GROUP MA = qma1, [group ma] ↑ Price\_part game,<br>↓ LEGEND = legend, [K16] # See definition of the value of reference ),), / MAILLAGE=  $(F ( \bullet \text{ GRID} = my,$  [grid]  $\triangleleft$  CARA = / 'NB\_MAILLE' / 'NB\_NOEUD' / 'NB\_GROUP\_MA' / 'NB\_NB\_GROUP\_NO' 'EXI\_GROUP\_MA'  $\bullet$  NOM GROUP MA = gma, [group\_ma] 'EXI\_GROUP\_NO'  $\bullet$  NOM GROUP NO = gno, [group\_no] # See definition of the value of reference  $),$ ),  $/$  RESU = (F (  $\blacklozenge$  RESULT = LMBO , [resultat sdaster]

*default*

*Code\_Aster Version Titre : Procédure TEST\_RESU Date : 05/12/2017 Page : 3/12 Responsable : COURTOIS Mathieu Clé : U4.92.01 Révision :*

> *7ab191538a67* / NUME ORDRE = nuor, [I]  $\text{/}$  NUME MODE = numo,  $\begin{bmatrix} 1 \end{bmatrix}$  $\begin{array}{ccc} \text{/} & \text{INST} & = \text{inst}, & \text{[R]} \\ \text{/} & \text{FRED} & = \text{freq}, & \text{[R]} \end{array}$ = freq, [R]<br>= (node, cmp), [1 Kn] / NOEUD CMP =  $(node, cmp)$ , / NOM  $\overline{CAS}$  = nocas,  $[K\overline{N}]$ / ANGLE  $= \alpha$ ,  $[R]$  $\bullet$  / PARA = para, [K16] / NOM CHAM = nosymb, [K16]  $\sqrt[6]{}$  NOM CMP = ncmp, [K8]  $/ NOM$  VARI = nvari, [K16] TYPE TEST =  $/$  'SOMM ABS',  $\sqrt{SOMM'}$ ,  $/$  'MAX',  $\sqrt{2}$  'MIN',  $GROUP NO = grno,$  [group no]  $/$   $\bullet$  GROUP MA= gma1, [group ma]  $\bullet$  / NOT = nupoint,  $[1]$ / GROUP\_NO = grno, [group\_no]  $\Diamond$  SOUS POINT = nusp,  $\bullet$  NOM CMP = nomcmp, [K8] # See definition of the value of reference  $)$ ,  $)$ ,  $\sqrt{GENE} = (F \times \text{A} E-SU GENE = LMBO)$ [VECT\_ASSE\_GENE] NUME CMP GENE =  $ncmp,$  [I] RESU GENE =  $LMBO$  , [MODE\_GENE]  $\bullet$  / PARA = para, [K16] / NOM CHAM =  $nosymb$ , [K16] NUME CMP GENE =  $ncmp,$  [I]  $\text{/}$  NUME ORDRE = nuor, [I] /  $NUME-MODE = numo,$  [I]  $/$  FREQ = freq,  $[R]$ RESUGENE = LMBO , [HARM \_GENE] NOM  $CHAM = nosymb,$  [K16] NUME CMP GENE =  $ncmp,$  [I] / NUME ORDRE = nuor, [I]  $/$  FREQ = freq,  $[R]$ RESU GENE =  $LMBO$  , [TRAN\_GENE] NOM CHAM = nosymb, [K16] NUME CMP GENE =  $ncmp,$  [I] / NUME ORDRE = nuor, [I]  $/$  INST = inst,  $[R]$ # See definition of the value of reference  $),$ ,

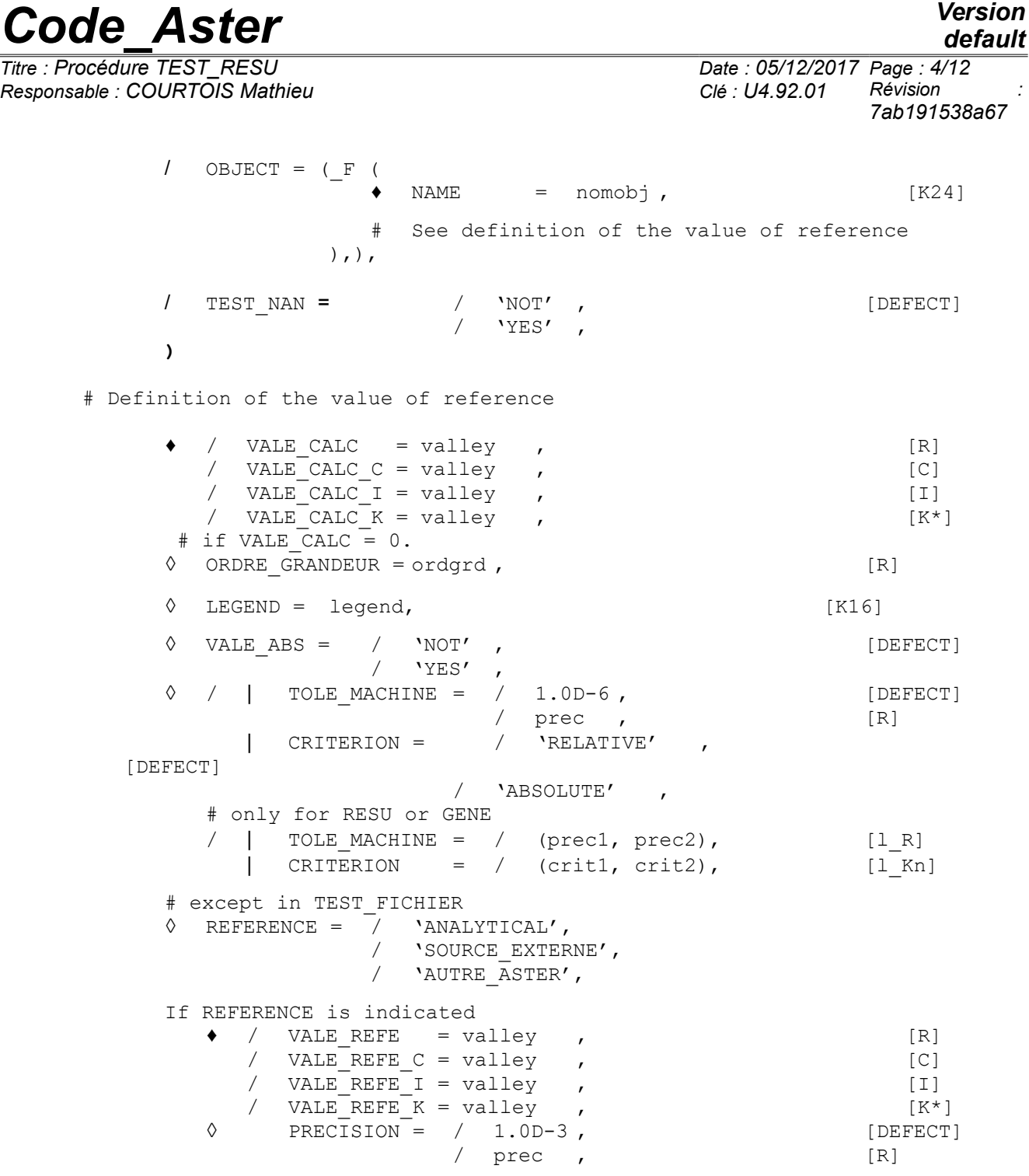

#### **Notice 1**

*The definition of the value of reference is common to the orders TEST\_RESU, TEST\_TABLE, TEST\_FONCTION and TEST\_FICHIER.* All the keywords are not available in all the orders, to see the comments.

The whole type  $(I)$  do not exist in TEST\_FONCTION and TEST\_FICHIER. The type complexes ( $C$ ) do not exist in TEST FICHIER and for OBJECT. The type chains ( $K$ ) exist only in TEST FICHIER and TEST TABLE.

VALE ABS do not exist for MAP and TEST FICHIER.

#### **Notice 2**

*Keywords CHAM\_NO, CHAM\_ELEM and MAP allow to test them cham\_no , them cham\_elem and them map. The keyword RESU* is reserved for *concepts of the type result.* The keyword GRID allows to test some characteristics (whole) of a grid.

*Warning : The translation process used on this website is a "Machine Translation". It may be imprecise and inaccurate in whole or in part and is provided as a convenience.*

#### *Copyright 2021 EDF R&D - Licensed under the terms of the GNU FDL (http://www.gnu.org/copyleft/fdl.html)*

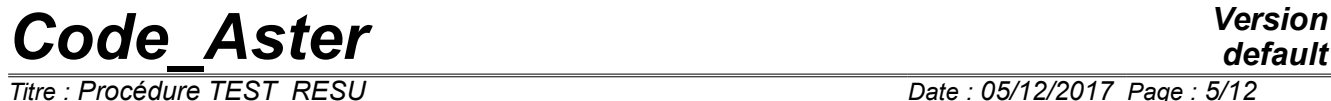

*Titre : Procédure TEST\_RESU Date : 05/12/2017 Page : 5/12 Responsable : COURTOIS Mathieu Clé : U4.92.01 Révision :*

*7ab191538a67*

*Responsable : COURTOIS Mathieu Clé : U4.92.01 Révision :*

*Titre : Procédure TEST\_RESU Date : 05/12/2017 Page : 6/12 7ab191538a67*

## **3 General information**

This order makes it possible to test a scalar digital value recovered in a concept of the type cham no, cham elem, map or result, compared to a value of nonregression and, when it is possible, compared to an analytical value of reference, coming from an external source or another calculation with Code Aster.

Three types of digital values can be tested:

- a component of a field (cham no, chamelem, map or field which is part of one result),
- a parameter contained in a concept of result,
- a global value of a field [[§4.4\]](#page-7-0).

To test a component of field, a field [§ should be chose[n4.1\]](#page-5-0) then to choose a component [[§4.3\]](#page-6-1).

To test a parameter, it is necessary to choose a sequence number [[§4.1.4\]](#page-6-0) and to choose the name of the parameter.

The expected digital value (real, complex or whole) is provided in accordance with [[§4.7\]](#page-8-0).

#### **Notice concerning the tests of nonregression**

*One systematically makes a test of nonregression compared to a computed value previously. The tolerance associated with this test (TOLE\_MACHINE) must be very weak and should not be higher than the value by default. In particular, the value should be the same one (on at least 8 decimals) on all the platforms. Moreover, this computed value should change only when algorithm is modified, corrected. Any other variation owes alerted the developer on the reliability of the programming.*

#### **Remarks concerning the tests in the structures of "generalized" data:**

*One can to test the generalized components (displacements, speeds or accelerations of a transient in modal space). It is advisable nevertheless to be circumspect with this kind of test. Indeed the value of a generalized component depends entirely on the standard of the mode. However that - Ci is given in an arbitrary way. Thus without preliminary standardisation of the standards, the value of a generalized size is arbitrary. Lastly, there is no possibility in Code\_Aster of fixing the direction of a mode. For a multiple mode, that wants to say that, even once the normalized modes, a generalized size can take an unspecified value. In the case of a simple mode, it can be directed in a direction or the opposite direction. One then obtains a generalized value or his opposite.*

## **4 Operands**

## **4.1 Selection of a field**

<span id="page-5-0"></span>In order to test a field which can be an isolated field (cham no or cham elem or map), or a field extracted from a result, or will use the keyword factors: CHAM\_NO, CHAM\_ELEM, MAP or RESU.

#### **4.1.1 "Isolated" fields**

♦ CHAM\_GD = field

Name of cham no, chame lem or map which one wants to extract a value.

#### **4.1.2 Operand RESULT**

 $RESULT = LMBO$ 

Name of the concept result treaty.

*Responsable : COURTOIS Mathieu Clé : U4.92.01 Révision :*

*default Titre : Procédure TEST\_RESU Date : 05/12/2017 Page : 7/12 7ab191538a67*

#### **4.1.3 Operand NOM\_CHAM**

 $NOMCHAM =$  nosymb

Reference symbol of the field to be selected.

#### **4.1.4 Selection of a sequence number**

<span id="page-6-0"></span>/ NUME ORDRE =  $nu$ ,

Sequence number of the field (or the parameter) required.

```
NUME MODE = numo,
/ INST = inst,
/ FREQ = freq,
  NOEUD CMP = (node, cmp),
/ NOM \overline{CAS} = nocas,
  ANGLE = \alpha,
```
These keywords make it possible to identify a sequence number in one result [U4.71.00].

They are called "variables of access".

They all are not valid for all the types of result.

When the access is not made an actual value (ANGLE, FREQ, INST) the value given should not be ambiguous (cf [[§4.7\]](#page-8-0)).

### **4.2 Selection of a parameter in a result**

To select a parameter in a result, it is necessary to specify the desired sequence number [§[4.1.4\]](#page-6-0) and to give the name of the parameter.

 $PARA = para$ 

<span id="page-6-1"></span>Name of the sought parameter. This name is attached to the type of the concept  $result$  treaty.

## **4.3 Selection of a component of a field**

The access to a size is done for one cham no by:

• the name of the node which carries this size.

The access to a size is done for one cham elem by:

- the name of the mesh which supports the element,
- something which specifies:
	- that is to say the name of a node of this mesh for cham elem "with the nodes" (ELNO).
	- that is to say the number of the point of GAUSS for cham elem "at the points of GAUSS" (ELGA).

The access to a size is done for one map by:

- the name of the mesh,
- $GROUPMA = qma1$

Allows to indicate the mesh for which one wants to test it cham elem or map. LE group should contain only one nets.

 $GROUP NO = grno$ 

Name of group containing it node which one wants to check a component. LE groups must be reduced with only one node.

 $NOT = nupoint$ 

*Responsable : COURTOIS Mathieu Clé : U4.92.01 Révision :*

*Titre : Procédure TEST\_RESU Date : 05/12/2017 Page : 8/12 7ab191538a67*

> Entirety nupoint specify the number of the point of GAUSS which one wants to test the value (case of cham elem "at the points of GAUSS").

 $\Diamond$  SOUS POINT = nusp

Entirety nusp specify the number of the under-point of which one wishes to obtain the value (case of cham\_elem under-points, used by the elements of structure: beam, pipes, hulls).

In the case of the plates and of the multi-layer hulls, the number of the under-point corresponds to the level in the whole of the layers. Each layer is described by a lower, average and higher skin. By convention, for  $N$  layers, this number varies between 1 and  $3N$  where the first point is at the level of the lower skin of the first layer and it  $3N$  ème not on the level of the higher skin of the last layer (cf [R3.07.03] and [R3.07.04] for the numeration of the layers).

In the case of the multifibre beams, this entirety is the number of the fibre whose classification is described in documentation [U4.26.01] and [R3.08.08].

In the case of the pipes, it is necessary to refer to the description made in the document [R3.08.06].

/ NOM\_CMP = ncmp

Name of the component which one wants to test [U2.01.04].

NOM VARI = nvari

For the fields of the internal variables (VARI  $*$ ), one can give the name of the internal variable (see [U4.51.11] for the rules of naming of the internal variables) instead of the name of the component (V1,…).

### **4.4 To test a field "overall"**

<span id="page-7-0"></span>Once a field selected [[§4.1\]](#page-5-0), one can test a quantity calculated overall on all the field. For that, NOM CMP does not have to be well informed to allow to take into account all the components of the field.

/ TYPE\_TEST = 'SOMM\_ABS'

The sum of the absolute values of the components of the field.

/ TYPE\_TEST = 'SOMM'

The sum of the values of the components of the field.

/ TYPE TEST =  $'MAX'$ 

The maximum of the values of the components of the field.

/ TYPE\_TEST = 'MIN'

Minimum of the values of the components of the field.

## **4.5 To test the contents of an object JEVEUX**

This functionality is reserved for the developers of the Code. To use it, it is necessary to know the names of the objects JEVEUX composing the concepts of the user. It is intended to check to it not regression of the structures of data other than them RESULT, FIELDS, TABLE and FUNCTION.

#### **4.5.1 Operand NAME**

NAME = nomobj

Name of the object jeveux that one wants to test.

*Responsable : COURTOIS Mathieu Clé : U4.92.01 Révision :*

*Titre : Procédure TEST\_RESU Date : 05/12/2017 Page : 9/12 7ab191538a67*

**Note:**

*The objective of this kind of test ( NAME + VALE\_CALC/\_I ) is to test a whole vector overall. The "amount" which is tested is unfortunately a bad "check sum" of the object: a permutation within the vector does not change this sum. A more careful test consists in printing the object in a file ( IMPR\_CO ) then to test the contents of this file with a truth "check sum" ( TEST\_FICHIER ).*

#### **4.5.2 Operands CRITERION and PRECISON**

See below [[§4.7\]](#page-8-0).

## **4.6 Keyword factor GRID.**

This keyword makes it possible to validate the orders of the code which produce (or modify) grids. It makes it possible to test some characteristics (whole) grids: many meshs, of nodes, groups of meshs, groups of nodes, many meshs in a group of meshs and many nodes in a group of nodes.

#### **4.6.1 Operand GRID**

GRID = netted

Name D<sub>U</sub> grid that one wants to test.

#### **4.6.2 Operand CARA**

Allows to choose the characteristic of the grid to be tested: 'NB MAILLE', 'NB NOEUD', 'NB\_GROUP\_MA', 'NB\_GROUP\_NO', 'EXI\_GROUP\_MA' or 'EXI\_GROUP\_NO'.

#### **4.6.3 Operands NOM\_GROUP\_MA and NOM\_GROUP\_NO**

These operands are to be used for CARA=' EXI\_GROUP\_MA' (resp. CARA=' EXI\_GROUP\_NO'). It make it possible to indicate the group which one wants to test. In this case, the value tested (VALE\_CALC\_I or VALE\_REFE\_I) must contain the number of meshs (or nodes) of the group.

## **4.7 Definition of the value of nonregression and reference**

<span id="page-8-0"></span>One systematically makes a test of nonregression compared to a value previously calculated, with a very weak tolerance: keywords VALE CALC and TOLE MACHINE. As often as possible, one adds a test compared to a value of reference compared to an analytical solution, a value obtained of an external source or another modeling: keywords REFERENCE, VALE\_REFE, PRECISION.

/ VALE CALC = valley

Actual value of nonregression. It is the computed value by Code\_Aster.

When this value is worthless (lower than 1.e-16 in absolute value), the keyword should be informed ORDRE GRANDEUR =  $\sigma$ rdgrd. It has direction only in absolute.

It is checked whereas: |*val*|≤*tole*∗*ordgrd*

If ORDRE GRANDEUR is not provided whereas VALE CALC is null, the test of nonregression is ignored (appears with  $SKIP$  in the file result). Attention in this case, a test with  $VALE$  REFE is obligatory.

VALE CALC C = valley

Value complexes of nonregression.

VALE CALC  $I = value$ 

Whole value of nonregression.

VALE CALC  $K =$  valley

*Responsable : COURTOIS Mathieu Clé : U4.92.01 Révision : 7ab191538a67*

Character string of nonregression. Only by TEST\_FICHIER and TEST\_TABLE.

◊ TOLE\_MACHINE = sheet

Precision requested (by default  $1. D-6$ ) to accept the computed value compared to the value of nonregression (VALE\_CALC). See ORDRE\_GRANDEUR above.

◊ VALE\_ABS

 $=$  'NOT' the value of reference and the computed value by Aster are compared such as they are.

 $=$  'YES' the value of reference and the computed value by Aster are compared in absolute values.

◊ CRITERION =

Type of test to be carried out. Applies to the test of nonregression and the test compared to a value of reference if necessary.

If  $v$  is the extracted value, the test will carry for:

- 'RELATIVE' on: ∣*val*−*v*∣≤*prec*⋅∣*val*∣
- 'ABSOLUTE' on: ∣*val*−*v*∣≤ *prec*
- ◊ REFERENCE =
	- / 'ANALYTICAL' : the provided value of reference is "analytical"
	- / 'SOURCE\_EXTERNE': the provided value of reference comes from a program other than Code\_Aster *,* of a bibliographical reference, a measurement, etc.
	- / 'AUTRE ASTER' : the provided value of reference is that obtained by another calculation with Code\_Aster (another order, another modeling, option of calculation,…)

It is the presence of the keyword REFERENCE who indicates that one has an external reference and conditions the presence of the keywords  $VALE$  REFE  $[I / C]$  and PRECISION.

VALE\_REFE, VALE\_REFE\_C, VALE\_REFE\_I, VALE\_REFE\_K

Similar to the keywords VALE CALC above. They define the value obtained by the external source.

◊ PRECISION =

Precision requested (by default  $1.D-3$ ) to accept the computed value compared to the value of reference (VALE\_REFE).

#### **Note:**

*When the definition of the sequence number of one RESULT is done by a real variable of access ( FREQ , INST , ANGLE ), it is not necessary that there is ambiguity on this sequence number. For that the user defines a small interval around the value requested thanks to the keywords CRITERION and TOLE\_MACHINE .*

*In this case ("real" access) keywords CRITERION and TOLE\_MACHINE will thus wait 2 values each one: ( crit1 , crit2 ) and ( prec1 , prec2 ).*

*crit1 and prec1 relate to the value of nonregression.*

*crit2 and prec2 allow to choose the interval of research of the sequence number.*

*The values by default of crit1 and prec1 are 'RELATIVE' and 1.D-6. The values by default of crit2 and prec2 are 'RELATIVE' and 1.D-3.*

*Warning : The translation process used on this website is a "Machine Translation". It may be imprecise and inaccurate in whole or in part and is provided as a convenience.*

*Copyright 2021 EDF R&D - Licensed under the terms of the GNU FDL (http://www.gnu.org/copyleft/fdl.html)*

*Titre : Procédure TEST\_RESU Date : 05/12/2017 Page : 11/12 Responsable : COURTOIS Mathieu Clé : U4.92.01 Révision :*

*7ab191538a67*

*One cannot define explicitly crit2 and prec2 without defining crit1 and prec1.*

**Note:**

*Tests of not-regression (keywords VALE\_CALC\*) are systematically ignored in the tests of validation but they must nevertheless be indicated (with an unspecified value) because required by the catalogue of the order. LES tests of validation are identified like such by the presence of testlist validation in their file .export .*

*I L has there however an exception for the tests on the character strings ( VALE\_CALC\_K ) who are not ignored because there are not a tolerance/precision on these tests.*

## **4.8 Addition of one specificity to the value tested**

◊ LEGEND =

Character string of to more the 16 characters describing the test carried out. The user thus has the possibility of commenting on his test.

### **4.9 Keyword TEST\_NAN**

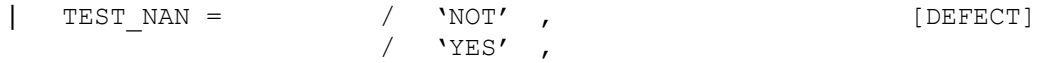

This keyword is used to validate the operation of *NaN* (*Not-a-Number*) of Code\_Aster. This keyword is to be used only in optics to carry out tests. Its use must cause a fatal error in *FPE* (*Floating Not Exception*) in mode *debug* in TEST\_RESU.

*Responsable : COURTOIS Mathieu Clé : U4.92.01 Révision :*

*Thate : 05/12/2017 Page : 12/12*<br>*Clé : U4.92.01 Révision 7ab191538a67*

## **5 Examples**

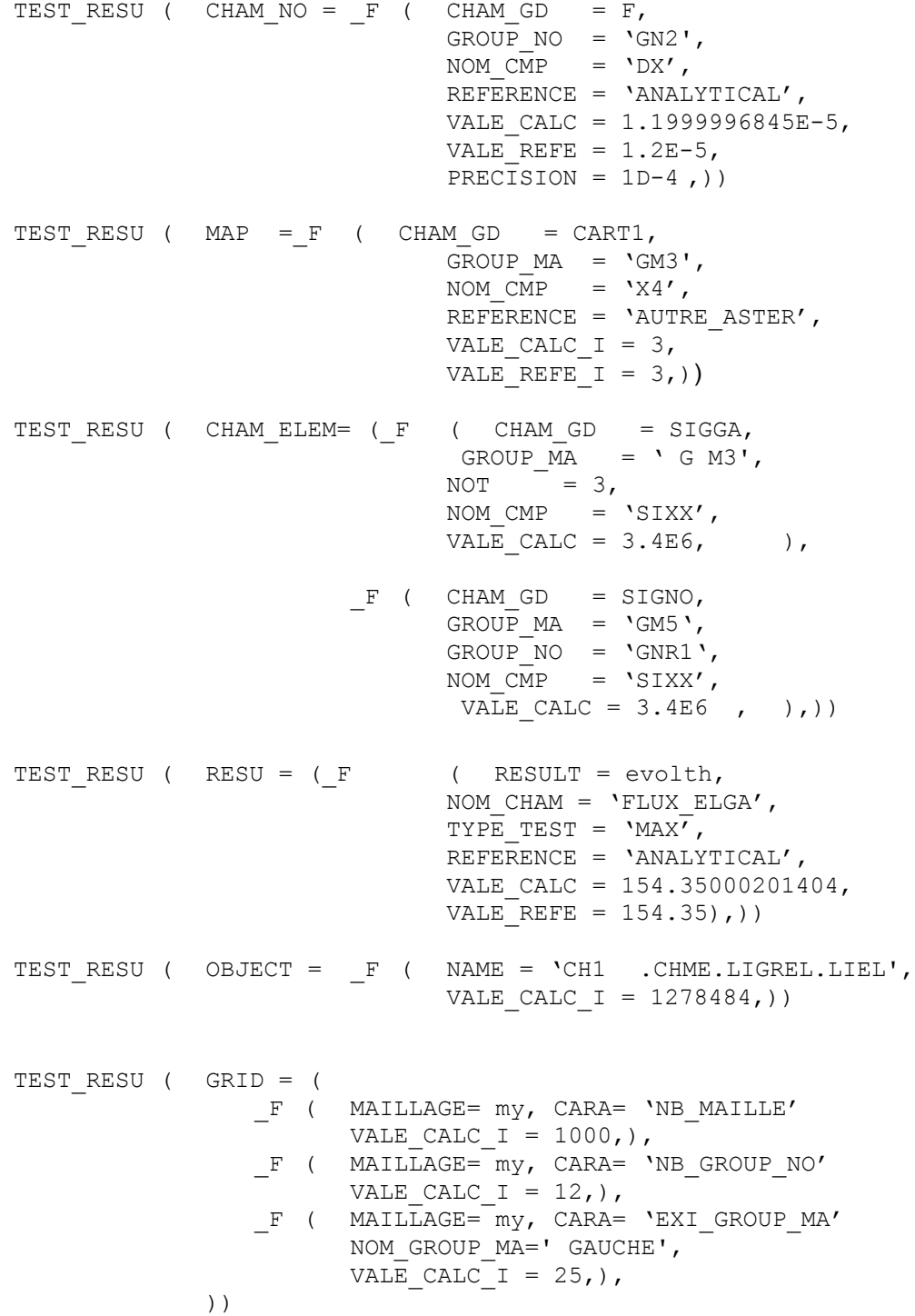

*Warning : The translation process used on this website is a "Machine Translation". It may be imprecise and inaccurate in whole or in part and is provided as a convenience. Copyright 2021 EDF R&D - Licensed under the terms of the GNU FDL (http://www.gnu.org/copyleft/fdl.html)*